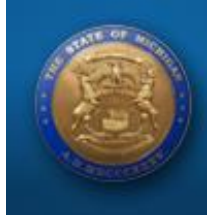

## REGION IV - Quick Tip STATE COURT ADMINISTRATIVE OFFICE

 $\hat{\mathcal{A}}$  you are not using the *[Data Warehouse,](https://nsa.courts.michigan.gov/) you are missing a great tool to help with name search, collections, and kids in care."*

*Please use attached form to obtain access to JDW.* 

*See link above to the JDW website.* 

**A Quick Tip from your Regional Administrato Jerry Kole.**

## February 2016

**We welcome your suggestions for future Quick Tips.**

**Please send them to us so that we can share with your colleagues.**

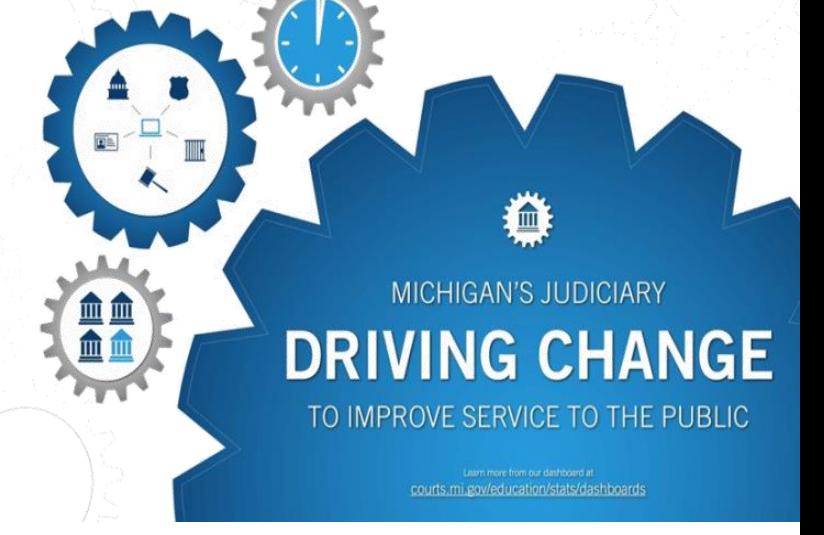

## **AUTHORIZED USER REQUEST FOR WEB-BASED SYSTEMS**

Complete the following information for the individual who will be accessing data in a web-based system. NOTE: Authorized users must be court or state employees and must have an email address.

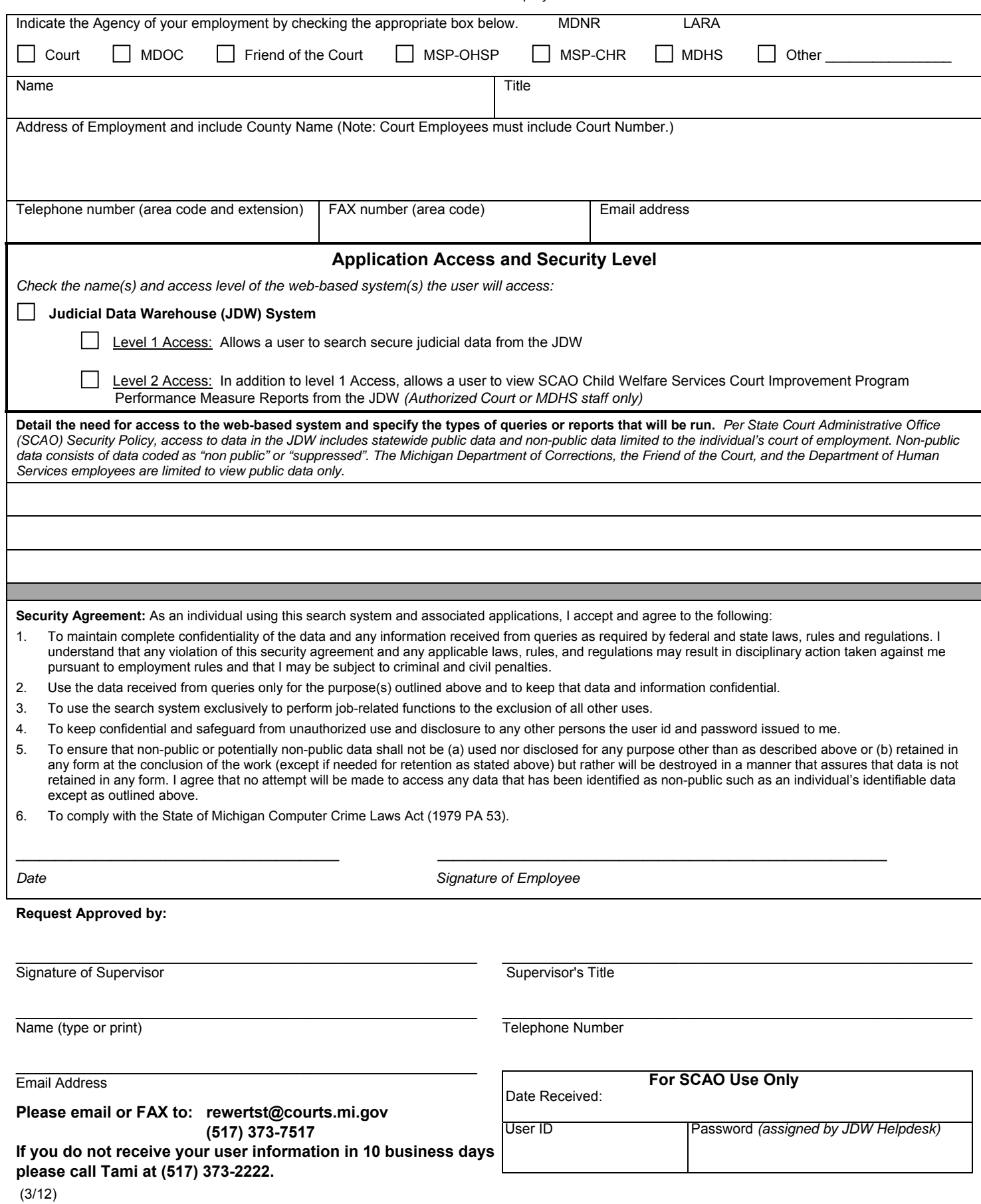